# **AUTHM\$ - Test Authorisation Point from Menu Handler**

The AUTHM\$ routine is used by the Menu Handler to test an authorisation point position for use with the \$AUTH32 system of authorisation vetting.

## **1. Invocation**

To establish an Authorisation Point:

```
CALL AUTHM$ USING point
```
where point is a PIC  $X(10)$  variable or literal containing the authorisation point name.

# **2. STOP Codes and Exception Conditions**

No STOP codes are generated.

The following EXIT codes may be returned by AUTHM\$:

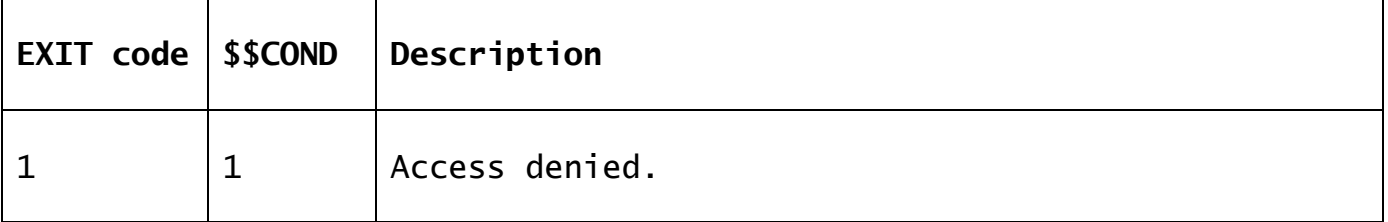

#### **3. Programming Notes**

Authorisation points should be set in the application using AUTHM\$ at places where further progress is allowed with valid authorisation. Access is established in the tables maintained by \$AUTH32. All authorisation points occurring within the application must be defined in the AUTHP database on the application program which can be maintained using the \$AUTHP development utility.

It is up to the application program to deal with an access denied error from the AUTHM\$ subroutine.

AUTHM\$ will only be activated if the sign-on program established using \$CUS ('Customise sign-on'/'Authorisation vetting') is set to \$AUTHEX. See the \$AUTH32 Notes for further details.

In addition to checking the authorisation point, a call to AUTHM\$ will load the authorisation point database (AUTHP on unit \$P) into the authorisation tables on the master, (\$OPID on unit \$M). This

will be performed for a new system and also for an application which has a different AUTHP build number from that held in the \$OPID database.

If this load from DBAUTHP to DB\$OPID occurs the following window will be displayed by AUTHM\$:

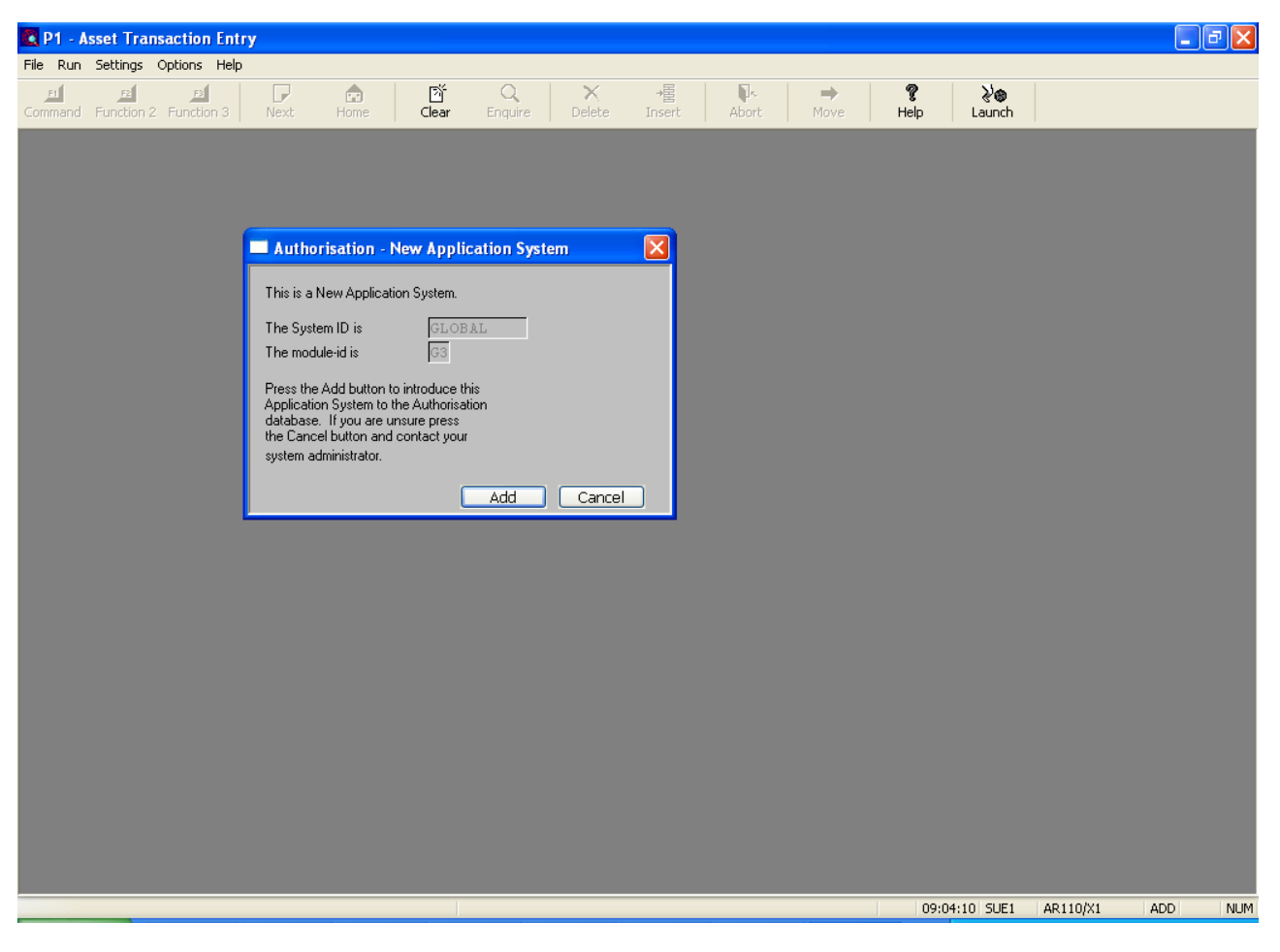

AUTHM\$, when authorisation checking is active, may display one of the following messages:

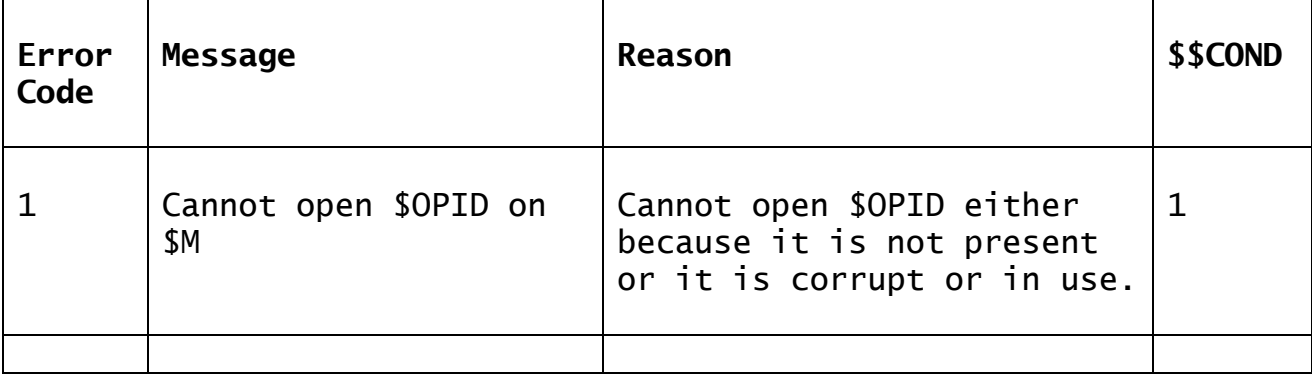

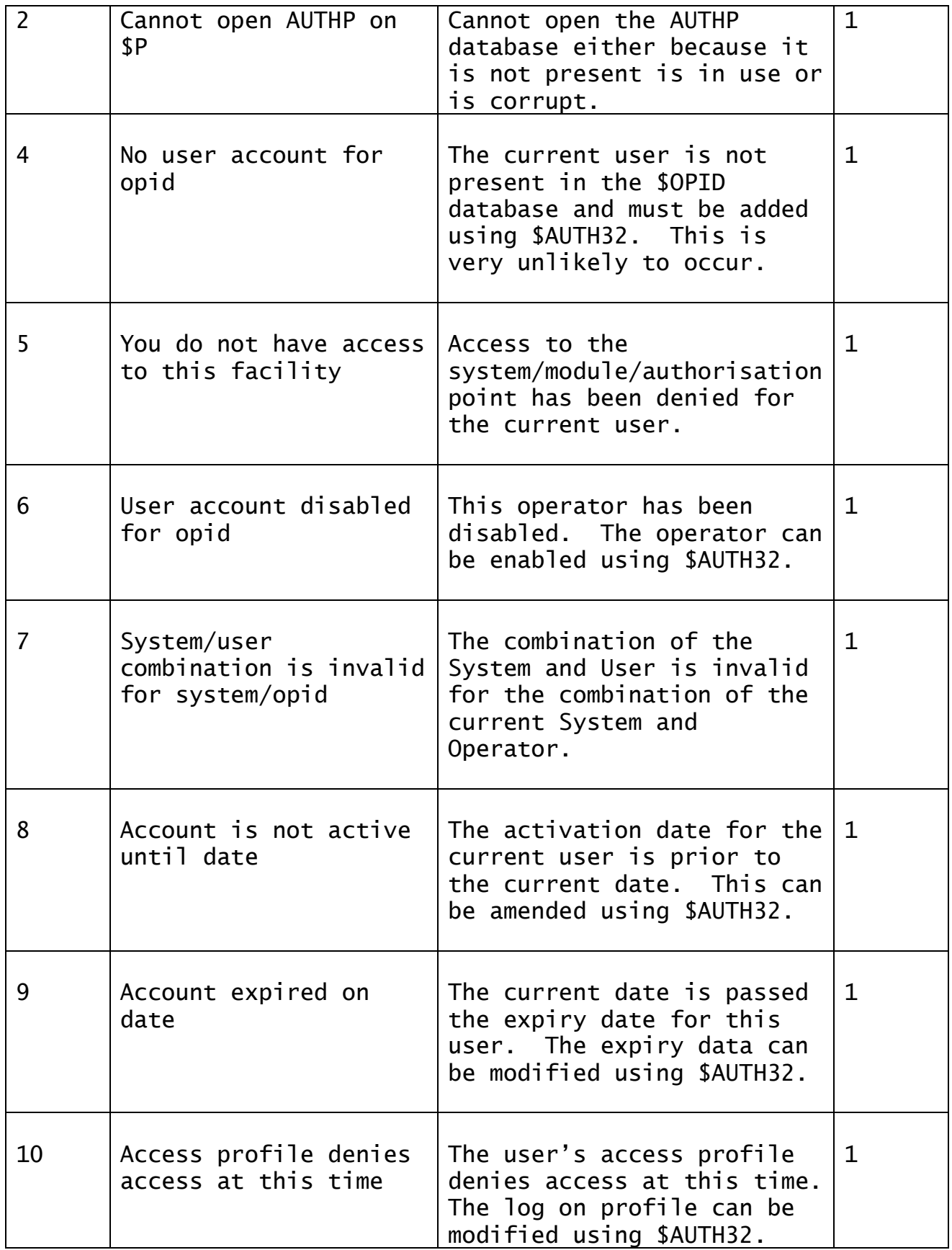

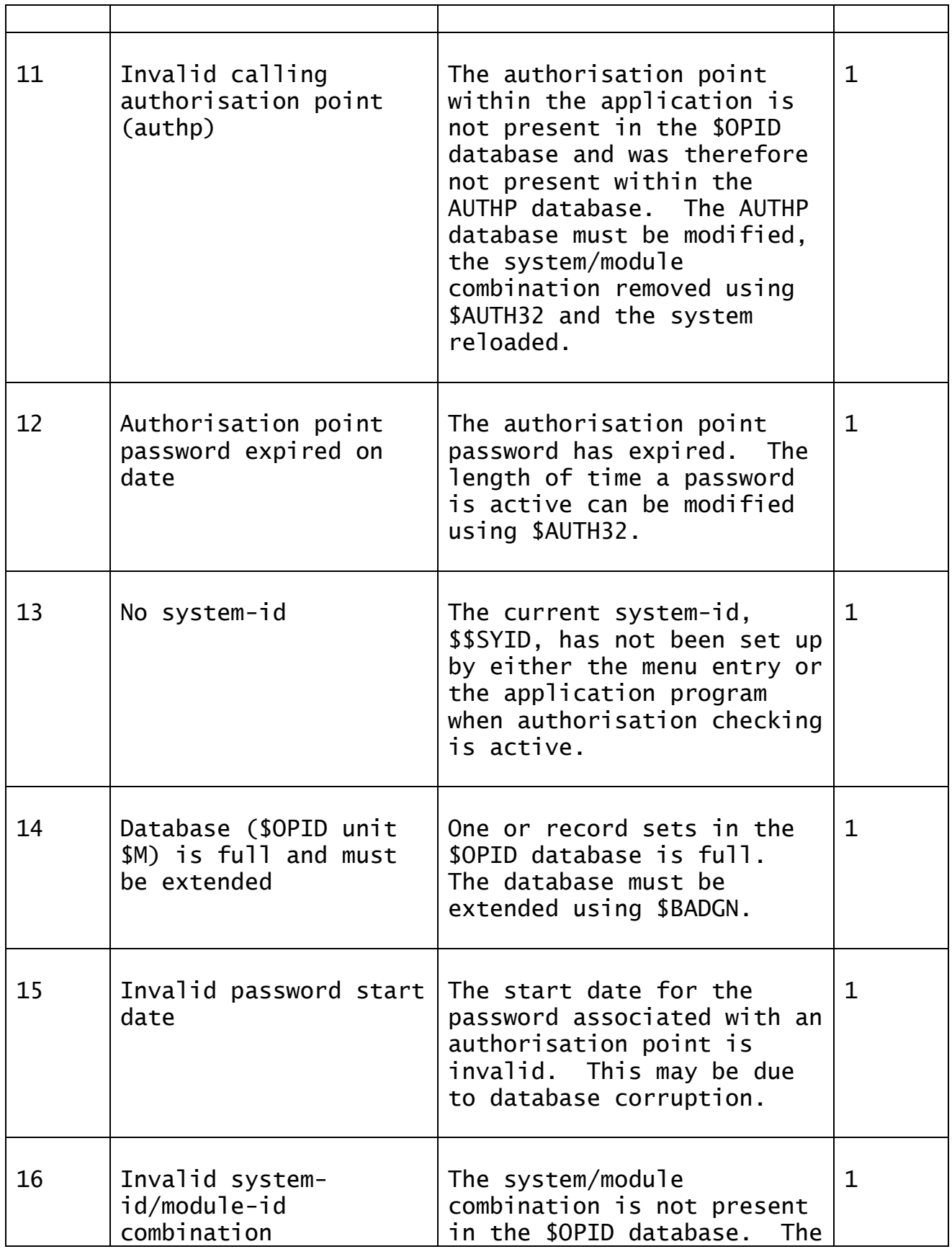

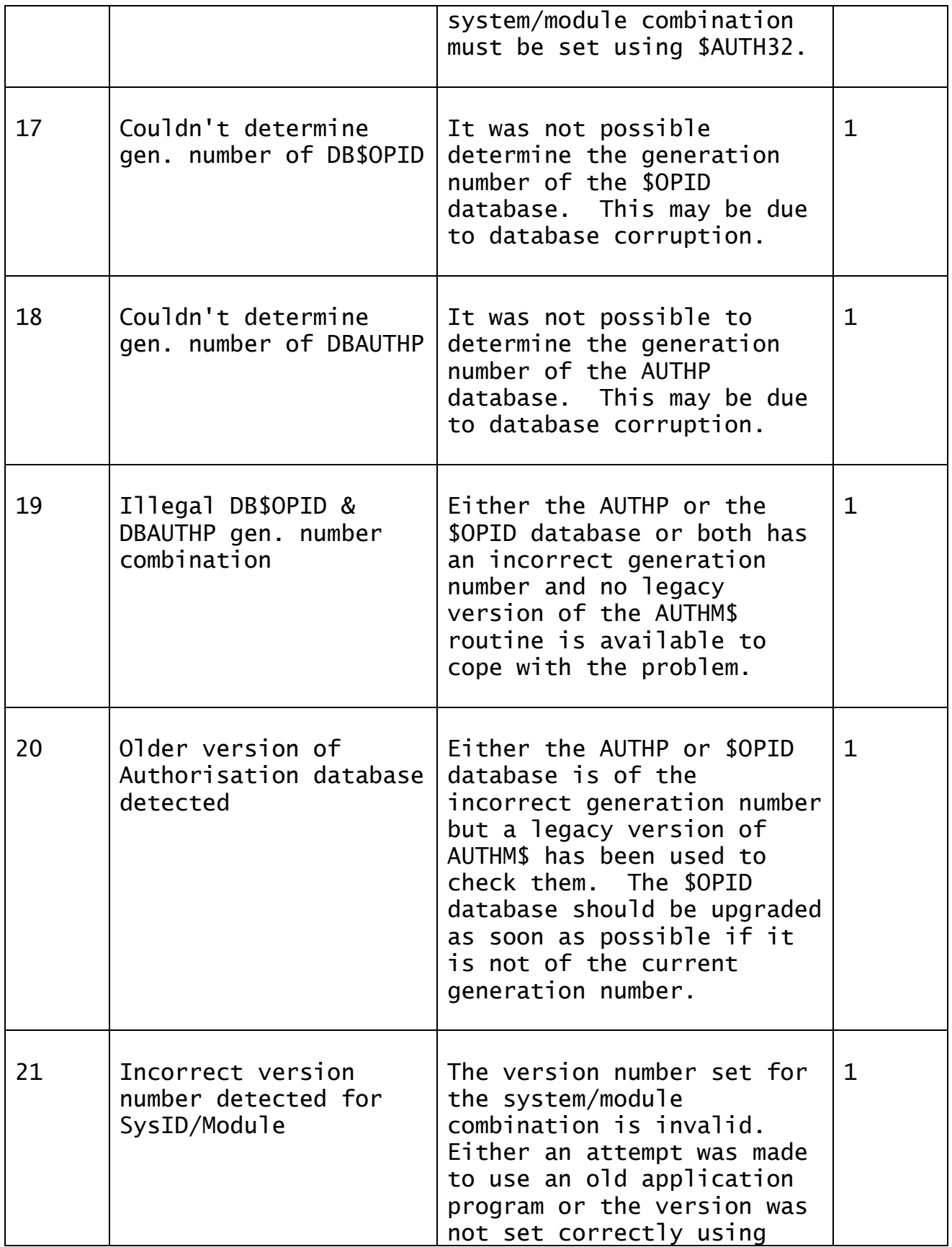

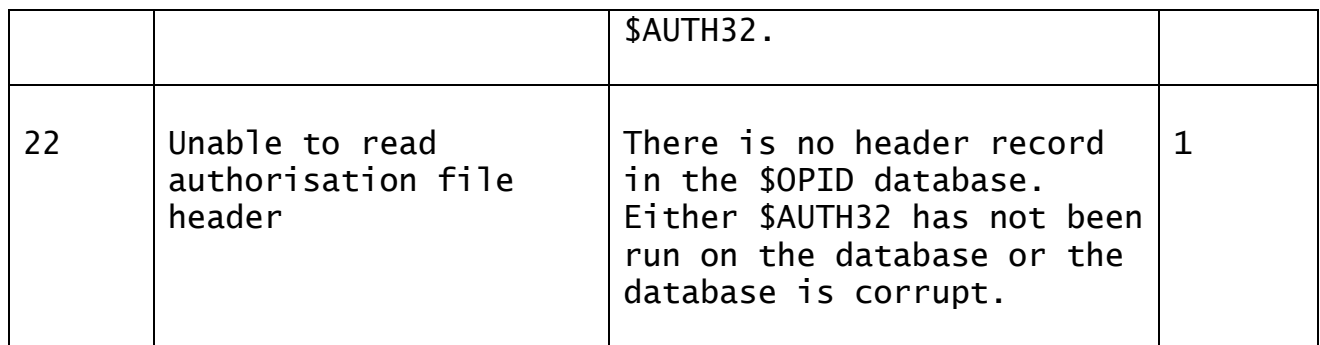

Note that the following calling convention:

CALL AUTHM\$ USING *opid frame*

where opid is a PIC  $X(4)$  variable or literal containing the operator-id; and frame is a PIC X(8) variable or literal containing a frame name is considered obsolete and is only supported to provide compatibility with early versions of Global-3000.

## **4. Examples**

[no examples available]

#### **5. Copy-Books**

None.

#### **6. See Also**

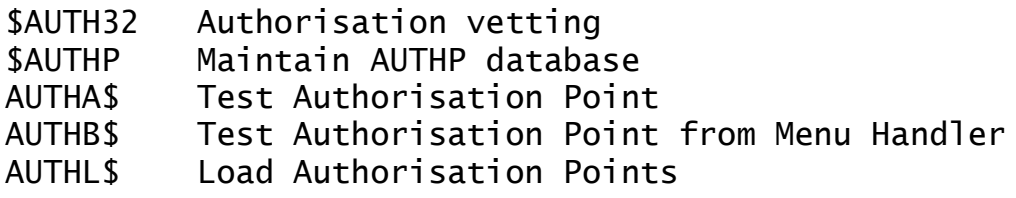